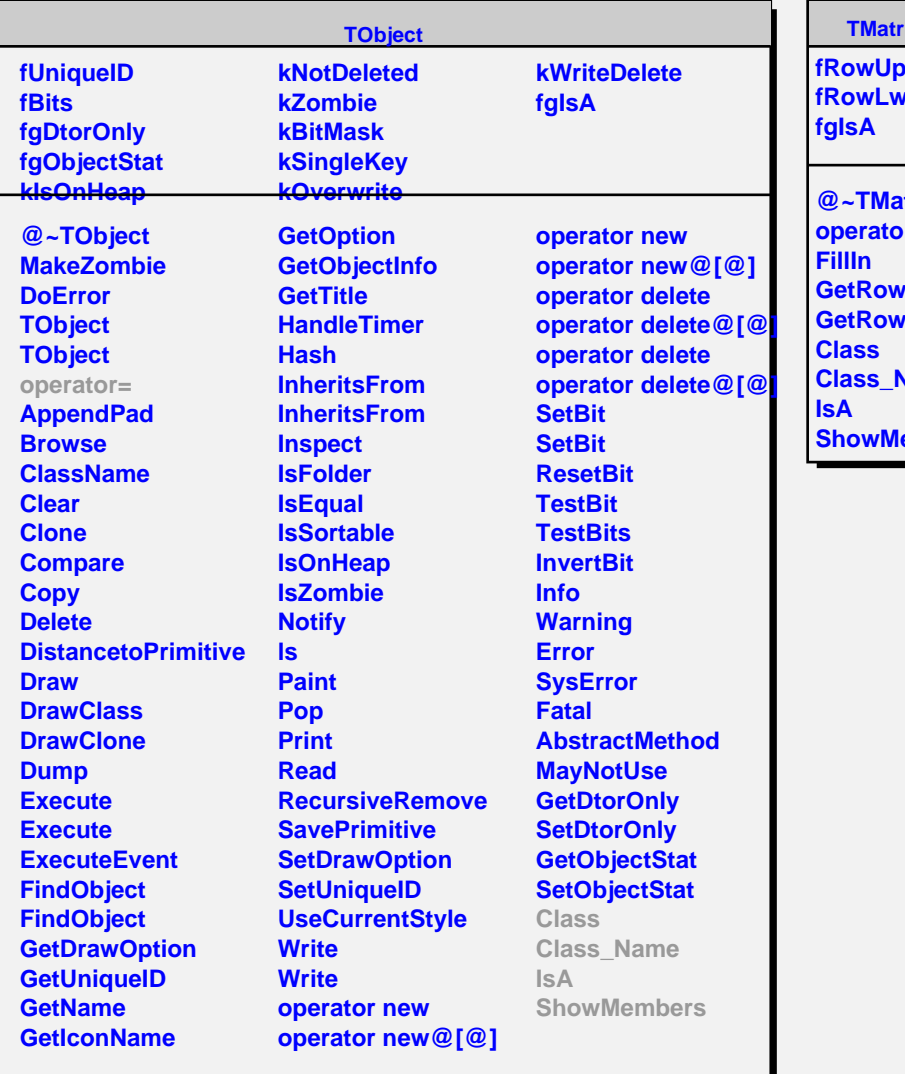

## **TixFSymLazy**

dd **fRowLwb**

**@~TMatrixFSymLazy operator= GetRowLwb GetRowUpb Vame embers**